#### JMS, multisite for joomla - Joomla Multiple Sites and user sharing

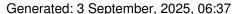

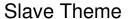

Posted by kestertonm - 2010/01/04 06:27

When I change the paramaters within a slave site Theme the {slavesite}.ini file is updated correctly but when the slave site loads it still reads the paramters.ini file

I have run a 755 directory and 644 file permissions across the site and still no joy.

I can change default theme but not the parameters inside each one.

\_\_\_\_\_\_

### Re: Slave Theme

Posted by edwin2win - 2010/01/04 08:34

\_\_\_\_\_

If you have installed correctly the patches and that you are runing a slave site, normally the themes parameters are saved into "params\_{site\_id}.ini" file.

The case where a slave site read the "params.ini" file is when it does not has a "params\_{site\_id}.ini" file. In this case, when it does not have a specific one, it reads the master website default one.

\_\_\_\_\_\_

#### Re: Slave Theme

Posted by kestertonm - 2010/01/04 08:57

\_\_\_\_\_\_

The params site id.ini file is there and when I make changes to the Theme parameters it is updated. The site does not load this file when browsed through the front end. It is still loading the params.ini

\_\_\_\_\_\_

#### Re: Slave Theme

Posted by edwin2win - 2010/01/04 09:03

So are you sure that it is recognized as a slave site.

Are you using a special themes.

To try identifying if this is related to the themes itself, you can try the same with a standard joomla themes and see if it reads the correct params.ini file.

Have you checked that all the JMS patches are correctly installed.

Which version are you using?

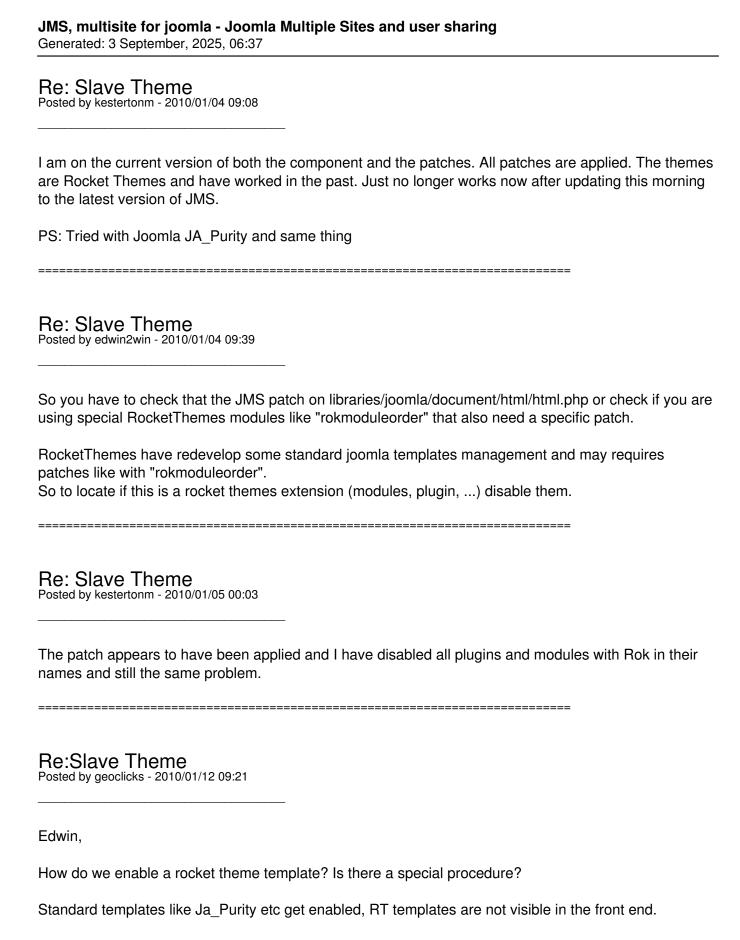

## Re:Slave Theme

Posted by edwin2win - 2010/01/12 10:06

# JMS, multisite for joomla - Joomla Multiple Sites and user sharing Generated: 3 September, 2025, 06:37

To select another template for a website, you have to go in the Joomla / extensions / template manager / select the template and click on the default button.